## **7.3.2. - Verhalten des Buchhaltungsexport bei Verwendung, Einzahlung bzw. Auszahlung von Guthaben**

## Allgemein

Jeder Kontakt in SecuTix verfügt über die Möglichkeit, Kundenguthaben zu führen. Der zugrunde liegende Geschäftsfall kann sich wie eine Einzahlung bei einer Bank vorgestellt werden. Ein Kontakt kann also, ohne direkt ein Produkt zu erwerben, Guthaben bei Ihnen einzahlen und zukünftig darüber verfügen. Ebenso kann das Kundenguthaben ausgezahlt werden.

## **Einzahlungen & Auszahlungen**

1. Bei einer Einzahlung von Kundenguthaben gibt es also **keinen Produktbezug,** es werden im Accountingexport folglich 2 Payment "P" Zeilen ausgegeben. Eine Einzahlung mit entsprechender Zahlart (Kartenzahlung, Bargeld,...) und eine Zeile CREDIT\_CREDIT\_NOTE, also die Einbuchung auf das Kundenguthaben

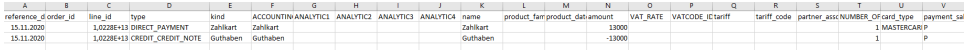

2. Bei einer Auszahlung von Kundenguthaben werden ebenso 2 Payment "P" Zeilen ausgegeben. Die Auszahlung mit entsprechender Zahlart (Kartenzahlung, Bargeld,...) und eine Zeile DEBIT\_CREDIT\_NOTE, also die Ausbuchung auf das Kundenguthaben.

## **Verkäufe mit Guthaben**

Bei einem regulären Verkauf, der mit vorhandenem Guthaben bezahlt wird, gibt es ganz regulär eine "S" und eine "P" Zeile. In der "S" Zeile befindet sich das Produkt, in der "P" Zeile die zugehörige Zahlart, die in diesem Fall eben "Guthaben" mit dem Typ "DEBIT\_CREDIT\_NOTE" ist.

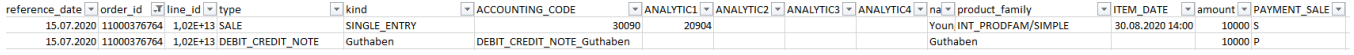